# ESBUnitConv Pro [Mac/Win] [April-2022]

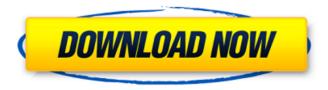

### ESBUnitConv Pro Patch With Serial Key Free [Win/Mac]

\* ESBUnitConv Pro Cracked Accounts - Unit Conversion is an easy-to-use program that allows you to convert units from a number of predefined units to one of five other units. You can use it in many areas of applications. The units it allows include: Ouantity Area Power Distance Force Time Temperature The conversion process is extremely simple and does not require any kind of prior knowledge. All you need to do is define the conversion you want to perform, click the "Convert" button and specify one of the available conversion units. The program will automatically perform the conversion and display the value in the most suitable units for you. The program allows one to perform conversions between any units you need. No matter what units you need to use, the program has you covered. Users can define the units they need in the very first screen of the program. Then, you can specify the conversion from the available units. The program supports all the most common ones, including Power, Distance, Force, Volume, Surface Area, Power, Density, Time, Angle, Length, Frequency, Pressure, Quantity, Radioactivity, Magnetism and so on. You can even apply different types of conversions between them. For example, you can specify conversion from area to quantity, from power to surface area, from force to quantity, and so on. The program allows users to work with a lot of units. You can add units of measure, length, angle, frequency and so on to it. Then, it will make those units available to other conversion units. It supports a lot of units and you can add or remove any of them. Moreover, this program stores all the performed conversions and the details about them. You can view information about any conversion, such as the conversion formula, result in the first screen of the program. You can save the conversion logs to a plain text file, output them to a printer, and even add comments to them. The program allows you to use any of the supported conversion units from the list of all the categories. You can compare one unit to another one and see the conversion formula. This application is easy to use and if you have any question, you can ask it by going to the Help section, which is really well-designed. You can save your conversions in your computer by saving logs. The program will store them in the common Documents folder. You can copy them to the Clipboard, print them or view them in the text viewer. It is a

## ESBUnitConv Pro Crack + Free [32|64bit] [Latest 2022]

\* Fast and efficient calculations of the area, circumference and diameter \* Support for conversions between multiple units and measurement types \* Full text searching option \* Log for logging and exporting conversions performed ESBUnitConv Pro Full Crack runs on all Windows versions XP or greater. C:\Program Files\ESBUnitConv Pro Crack Keygen>U ... a multilingual IDE is an excellent tool to consider, especially if you work in a team. For example, if you are working on an international project, then it will give you the opportunity to communicate easily with colleagues from various cultures and countries. Here are the most important functions of a multilingual IDE: - Intellisense - Exceptions highlighting - Code completion - Code Refactor - Source control management - Grammar checking - Error highlighting - LoG checking - Find Usages There are many advantages to using a multilingual IDE, here are the main advantages that this technology provide to programmers: - The possibility to work in different languages - Having the opportunity to test a new or updated program in all languages - The opportunity to work in a real environment - The possibility to collaborate with people from various countries and cultures - Having a possibility to instantly access help - Be able to change and customize your working environment as you want ...so I could generate lightbox effects to each image within the selection of images. At this point everything is perfect in your scope however you now run into more complex issues. i.e you now have a plurality of elements in the DOM. This is where Jquery comes in, and how Javascript works if you are a novice at coding. I believe Javascript is a'must have' language to have under any developers belt as it is part of a DSL or domain specific language. The following is the jquery example that you will put into your code so the lightbox effects work as they should. 09e8f5149f

2/4

#### ESBUnitConv Pro Crack Free Download

ESBUnitConv Pro - Unit Conversion is an intuitive application able to perform conversions between a wide range of measurement units. It sports a clean and straightforward interface that allows users to perform most conversion operations with just a few clicks. You have direct access to a multitude of measurement types, such as area, power, pressure, quantity, temperature, time, distance, force, fuel consumption, radioactivity, magnetic flux, energy, electric current and others. Basically, it's very easy to work with this tool, as you only need to input the value in the dedicated box for the program to automatically display the converted value. Moreover, you can pick the number of decimals and set the scale. ESBUnitConv Pro keeps a log which contains all the performed conversions. The information can be copied to the Clipboard, printed or saved to a plain text file, and you can also insert comments and date or time stamps in the log. Furthermore, the program bundles some dedicated tools especially designed to help you calculate the circle and sphere properties (e.g. radius, diameter, circumference), apply conversion options between decimal degrees and degrees, minutes and seconds, as well as view the diameter and cross-sectional areas for various gauges according to the American Wire Gauge standard, and metric prefixes along with their official abbreviations. You can change the looks of the application by picking from different colors for the background, text, selection, caption text and others, and by selecting the font style and size. All things considered, ESBUnitConv Pro - Unit Conversion offers a decent pack of features for helping you perform conversion operations for various units quickly and with minimum effort. ESBUnitConv Pro Interface: ESBUnitConv Pro - Unit Conversion has an even user-friendly interface. The program gets access to a wide range of units (area, power, pressure, quantity, temperature, time, distance, force, fuel consumption, radioactivity, magnetic flux, energy, electric current and others), and allows you to perform the most commonly used operations, such as: convert one unit to another, pick the number of decimals and set the scale, measure the circumference, diameter, circumference and area of various items like pipes, pipes, cylinders, cylinders, gauges, gauges, shapes, circles, and circles, calculate the speed, calculate the speed limit, calculate the angle between two lines or points, calculate the angle of inclination between two planes or lines

#### What's New In ESBUnitConv Pro?

-Units Conversion tool -Simple, user-friendly interface -Fast calculations -Supports a wide range of measurement units -Supports a wide range of measurement types -High precision -Supports a wide range of measurement units -Can save conversions to a log -Can print conversions to a log -Can save conversion logs to a log file -Print conversion log file -Supports a wide range of units -Can save and print conversion log file -Can copy units from one box to another -Can copy units in a log to a clipboard -Can copy units from a log file -Can copy units in a log to a clipboard -Select and copy units for a log from a clipboard -Set the scale to 0.1 and have thousands separator -Set the scale to 0.1 and have decimal separator -Set the scale to 0.2 and have thousands separator -Set the scale to 0.2 and have thousands separator -Set the scale to 0.2 and have decimal separator -Change the background color of the program -Change the text color of the program -Change the font size of the program -Change the font style of the program -Unit conversion -Decimal to Decimal degree/Decimal to Decimal degree/Decimal to Decimal degree/Decimal to Decimal degree/Meters -Decimal to Decimal degree/Meters -Decimal to Decimal degree/Decimal metres -Decimal to Decimal degree/Decimal miles -Decimal degree/Decimal miles -Decimal degree/Decimal miles -Decimal to Decimal degree/Decimal miles -Decimal to Decimal degree/Decimal miles -Decimal to Decimal degree/Decimal miles -Decimal to Decimal degree/Decimal miles -Decimal to Decimal degree/Decimal miles -Decimal to Decimal degree/Decimal miles -Decimal to Decimal degree/Decimal miles -Decimal to Decimal degree/Decimal miles -Decimal to Decimal degree/Decimal miles -Decimal to Decimal degree/Decimal miles -Decimal to Decimal degree/Decimal miles -Decimal to Decimal degree/Decimal miles -Decimal to Decimal degree/Decimal miles -Decimal cubic meters

3/4

## **System Requirements:**

Mac OS X 10.5 and later Intel Core Duo processor 2 GB RAM (4 GB recommended) OS X 10.4 and later: Intel Core Solo/Pentium processor Mac OS X 10.3 and later: Intel Mac - 1 GHz or faster 128 MB RAM (256 MB recommended) CPU Sharing This application allows you to share CPU resources among multiple applications. When you select an application, the application details appear along with the device name.

https://cosmonet.club/upload/files/2022/06/N7BejKOkYJgFDDvHKbKB 07 b5cf1db76e483fbec22165bbcb5d9a8b file.pdf

https://infraovensculinary.com/wp-content/uploads/2022/06/abylon LOGON SSO Home.pdf

http://www.drkgrv.com/wp-content/uploads/2022/06/Free PDF To Flash SWF April2022.pdf

https://cch2.org/portal/checklists/checklist.php?clid=9443

https://redmoonstar.com/wp-content/uploads/2022/06/byagen.pdf

https://stitchboxcreations.com/wp-content/uploads/2022/06/WinTexEditor.pdf

https://www.grenobletrail.fr/wp-content/uploads/2022/06/XSD\_Viewer\_For\_Confluence\_Crack\_With\_Registration\_Code\_Free.pdf

https://www.macroalgae.org/portal/checklists/checklist.php?clid=8951

https://blogup.in/upload/files/2022/06/LV9SUix3m9OucmhOJyU5 07 fe6143c7e27e9bf026bc2b49fe6c96c4 file.pdf

https://vaapoo.com/upload/files/2022/06/uGbOvcm28YcDJISLjGBw 07 fe6143c7e27e9bf026bc2b49fe6c96c4 file.pdf

https://www.riseupstar.com/upload/files/2022/06/YalLSJT141sDSWrnDLuH 07 fe6143c7e27e9bf026bc2b49fe6c96c4 file.pdf

https://www.lichenportal.org/cnalh/checklists/checklist.php?clid=15154

http://www.panayideswood.com/xfire-plus-crack-3264bit-2022-latest/

http://www.rosesebastian.com/?p=3193

https://www.herbariovaa.org/checklists/checklist.php?clid=20466

https://worlegram.com/upload/files/2022/06/E7pAwLUUIvjkhfZNkD1h 07 b5cf1db76e483fbec22165bbcb5d9a8b file.pdf

https://conselhodobrasil.org/?p=4863

http://www.nilunanimiel.com/wp-content/uploads/2022/06/Whimsibrush.pdf

https://socialtak.net/upload/files/2022/06/dW2c9qTTgIeRlxuzziMf 07 b5cf1db76e483fbec22165bbcb5d9a8b file.pdf

 $\underline{https://infinite-fjord-49585.herokuapp.com/shanpea.pdf}$